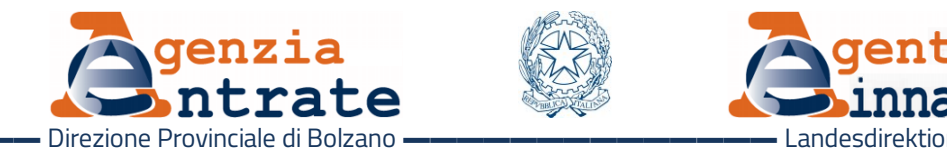

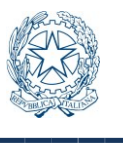

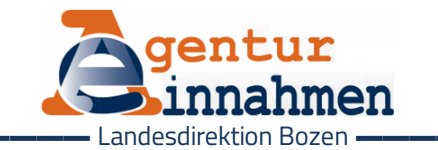

COMUNICATO STAMPA PRESSEMITTEILUNG All'Agenzia delle Entrate su appuntamento Dal 5 ottobre parte il nuovo modello di accoglienza presso gli uffici

Dal 5 ottobre in Alto Adige cambiano le modalità di accesso in Agenzia. Il canale di comunicazione privilegiato resterà quello online, mentre per le pratiche che non possono essere risolte grazie al web sarà necessario prenotare un appuntamento. Grazie a questo nuovo modello di accoglienza, gli uffici potranno erogare i servizi con più efficienza e i contribuenti potranno recarsi in Agenzia in assoluta sicurezza all'orario stabilito, senza attese, code o assembramenti. Il sistema tradizionale di accoglienza verrà, quindi, progressivamente sostituito dall'accesso programmato e solo i casi più urgenti, in via residuale, potranno essere trattati senza appuntamento.

Come prenotare un appuntamento in Agenzia – I cittadini possono prenotare gli appuntamenti tramite il sito internet, nella sezione "Contatti e assistenza" > "Assistenza fiscale" > "Prenota un appuntamento", oppure tramite l'App mobile "AgenziaEntrate", scaricabile gratuitamente dagli store IOS, Google e Microsoft, con cui si può accedere dal proprio smartphone o tablet a servizi come il cassetto fiscale, la dichiarazione

Zur Agentur der Einnahmen nach Terminvereinbarung

## Ab 5. Oktober wird ein neues Modell des Bürgerempfangs bei den Ämtern eingeführt

Ab 5. Oktober ändern sich in Südtirol die Zugangsmodalitäten in der Agentur. Die Online-Kommunikationsmittel bleiben der bevorzugte Weg, während jene Vorgänge, die durch Internet nicht erledigt werden können, eine Terminvereinbarung erfordern. Dank dieses neuen Empfangsmodells können die Ämter ihre Dienstleistungen effizienter erbringen, und die Steuerzahler können sich in absoluter Sicherheit zum festgelegten Zeitpunkt und ohne Wartezeiten, Warteschlangen oder Menschenansammlungen zur Agentur begeben. Das traditionelle Aufnahmesystem wird daher allmählich durch den geplanten Zugang ersetzt, und nur die dringendsten Fälle können ausnahmsweise ohne Terminvereinbarung behandelt werden.

Einen Termin bei der Agentur vereinbaren – Die Bürger können die Termine über die Webseite vormerken – Pfad "Kontakte und Beistand" > "Terminvormerkungen" – oder über die mobile App "AgenziaEntrate", die aus den App-Stores IOS, Google und Microsoft herzunterzuladen ist. Dadurch gelingt man auf Smartphone oder Tablet zu verschiedenen Diensten wie dem Steuerpostfach, der vorausgefüllte Steuererklärung oder dem Antrag der PIN.

precompilata o la richiesta del Pin. Sempre dal sito delle Entrate è possibile ottenere un web ticket ("Contatti e assistenza" > "Assistenza fiscale" > "Elimina code online (web ticket)"), che consente di prenotare un biglietto elimina code presso un ufficio dell'Agenzia da utilizzare nello stesso giorno e limitatamente ad alcuni servizi. Per prenotare gli appuntamenti i contribuenti possono anche utilizzare il Centro unico di prenotazione ai numeri 800.90.96.96 oppure 06.96668907 da telefono cellulare scegliendo l'opzione 3. I numeri sono attivi 24 ore su 24 e consentono di scegliere l'ufficio presso il quale recarsi, il servizio, oltre al giorno e all'ora desiderati.

I servizi di assistenza "agili" – Sul sito delle Entrate è possibile consultare l'elenco dei "servizi agili" che permettono di interloquire con l'Agenzia utilizzando le piattaforme web, tramite mail, Pec oppure al telefono. I contribuenti possono anche utilizzare i servizi telematici fruibili senza registrazione, senza recarsi in ufficio. Per altri occorre, invece, essere in possesso del codice Pin, che può essere richiesto online o attraverso l'App delle Entrate. Oltre alle credenziali dell'Agenzia è possibile accedere ai servizi online dell'area riservata tramite SPID, il Sistema Pubblico dell'Identità Digitale, o tramite Carta Nazionale dei Servizi (CNS).

I numeri di assistenza telefonica - Per le informazioni fiscali di carattere generale e sui servizi telematici, dal lunedì al venerdì dalle ore 9 alle 17 è possibile contattare gli operatori dell'Agenzia delle Entrate ai seguenti numeri:

Ebenso auf der Webseite der Einnahmen kann man einen Web-Ticket buchen ("Kontakte und Beistand" > Web-Ticket zur Vermeidung von Wartezeiten), der den Zugang bei irgendeinem Amt der Agentur am selben Tag für einige Dienste erlaubt.

Um die Termine vorzumerken können die Steuerzahler auch die Einheitliche Vormerkungsstelle (CUP) benutzen und die Nummern 800.90.96.96 oder 06.96668907 vom Mobilnetz mit Option 3 anrufen. Die Nummern sind 24 Stunden täglich aktiv und dadurch kann man das Amt, den Tage und die Uhrzeit des Termins selbst wählen.

Die Dienste zum "agilen" Beistand – Auf der Webseite der Einnahmen sind die "agilen" Dienste aufgelistet, die den Kontakt mit der Agentur mittels Web-Anwendungen, E-Mail, PEC (zertifizierte E-Mail) oder Telefon ermöglichen. Steuerzahler können auch die telematischen Dienste ohne Registrierung benutzen, ohne sich ins Büro begeben zu müssen. Für andere Dienste, hingegen, ist der PIN-Kode erforderlich, der online oder über die App der Einnahmen beantragt werden kann. Außer den Zugangskoden der Agentur kann man sich auch durch SPID, das öffentliche System für die digitale Identität, oder die Nationale Servicekarte (CNS) Zugang verschaffen.

Die Nummern des telefonischen Beistands – für allgemeine Informationen über Steuerwesen oder Online-Dienst kann man von Montag bis Freitag von 9 Uhr bis 17 Uhr das Personal der Agentur der Einnahmen unter folgenden Nummern:

- 800.90.96.96 (da telefono fisso), numero verde gratuito; per informazioni su materie fiscali e catastali è attivo dal lunedì al venerdì dalle ore 9 alle 13, con esclusione delle festività nazionali.
- 0696668907 (da cellulare), con costo della chiamata variabile in base al piano tariffario applicato dal proprio gestore

Inoltre è possibile prenotare una richiamata per essere ricontattati nella giornata e nella fascia oraria scelta.

Per le chiamate dall'estero è attivo il numero 0039.06.96668933 (il costo è a carico del chiamante).

C'è anche un servizio SMS che permette di richiedere semplici informazioni fiscali e riceverle sul cellulare inviando un SMS al numero 339.9942645.

- 800.90.96.96 (vom Festnetz), gebührenfreie grüne Nummer; für Informationen über Steuerwesen oder Katasterangelegenheiten ist sie von Montag bis Freitag von 9 bis 13 Uhr aktiv, nationale Feiertage ausgeschlossen.
- 0696668907 (vom Mobilnetz), wobei die Kosten für den Anruf je nach eigenem Tarifplan abhängig sind.

Weiters kann man auch einen Rückruf vormerken, um an einem Tag und zu einer Uhrzeit eigener Wahl kontaktiert zu werden.

Anrufe aus dem Ausland sind unter der Nummer 0039.06.96668933 empfangen (die Kosten für den Anruf trägt hierbei der Anrufer).

Dazu ist auch ein SMS-dienst verfügbar, um einfache Steuerinformationen zu bekommen, indem man eine SMS an die Nummer 339.9942645 schickt.

Bolzano, 21 settembre 2020 Bozen, am 21. September 2020

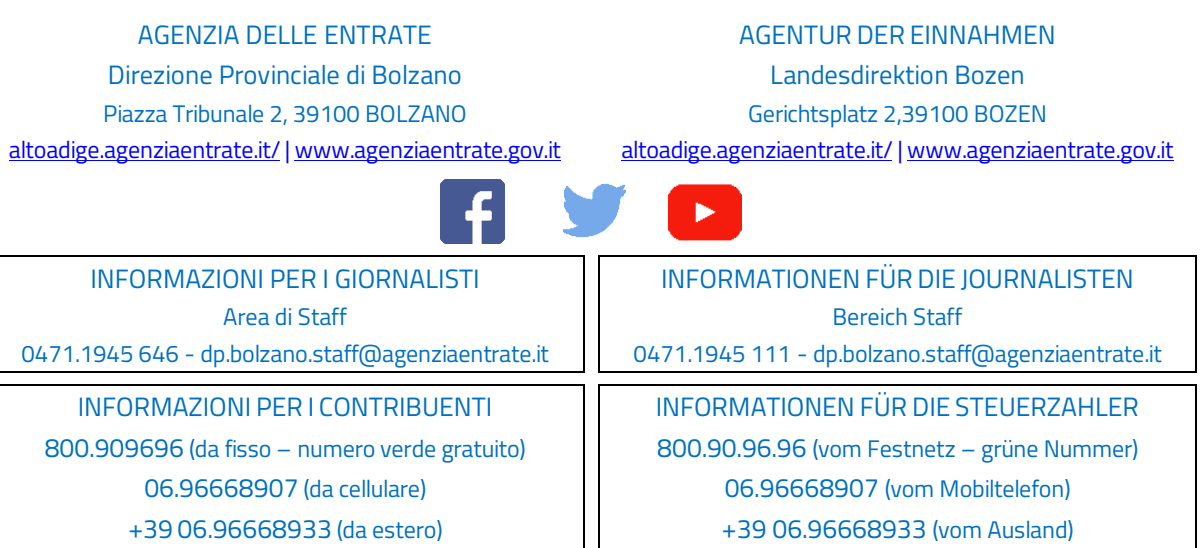